*Python Programming PhD Students Department of Physics Python loops and loop control statements*

*Dr.Isam Khalil Abdullah*

*Python loops:*This is our first control structure. Ordinarily the computer starts with the first line and then goes downfrom there. Control structures change the order that statements are executed or decide if a certain statement will be run. A loop statement allows us to execute a statement or group of statements multiple times. Generally, Python programming language provides following types of loops to handle looping requirements.

*While loop*: Repeats a statement or group of statements while a given condition is TRUE. It tests the condition before executing the loop body

## *Syntax*

The syntax of while loop in python programing is: *while* expression:

statement(s)

Here, *statement(s)* may be a single or a block of statements. The *condition* may be any expression, and true is any non-zero value. The loop iterates while the condition isTrue.

When the condition becomes False, program control passes to the line immediately following the loop.

## Flow Diagram

When the condition is tested and the result is false, the loop body will be skipped and the first statement after the while loop will be executed.

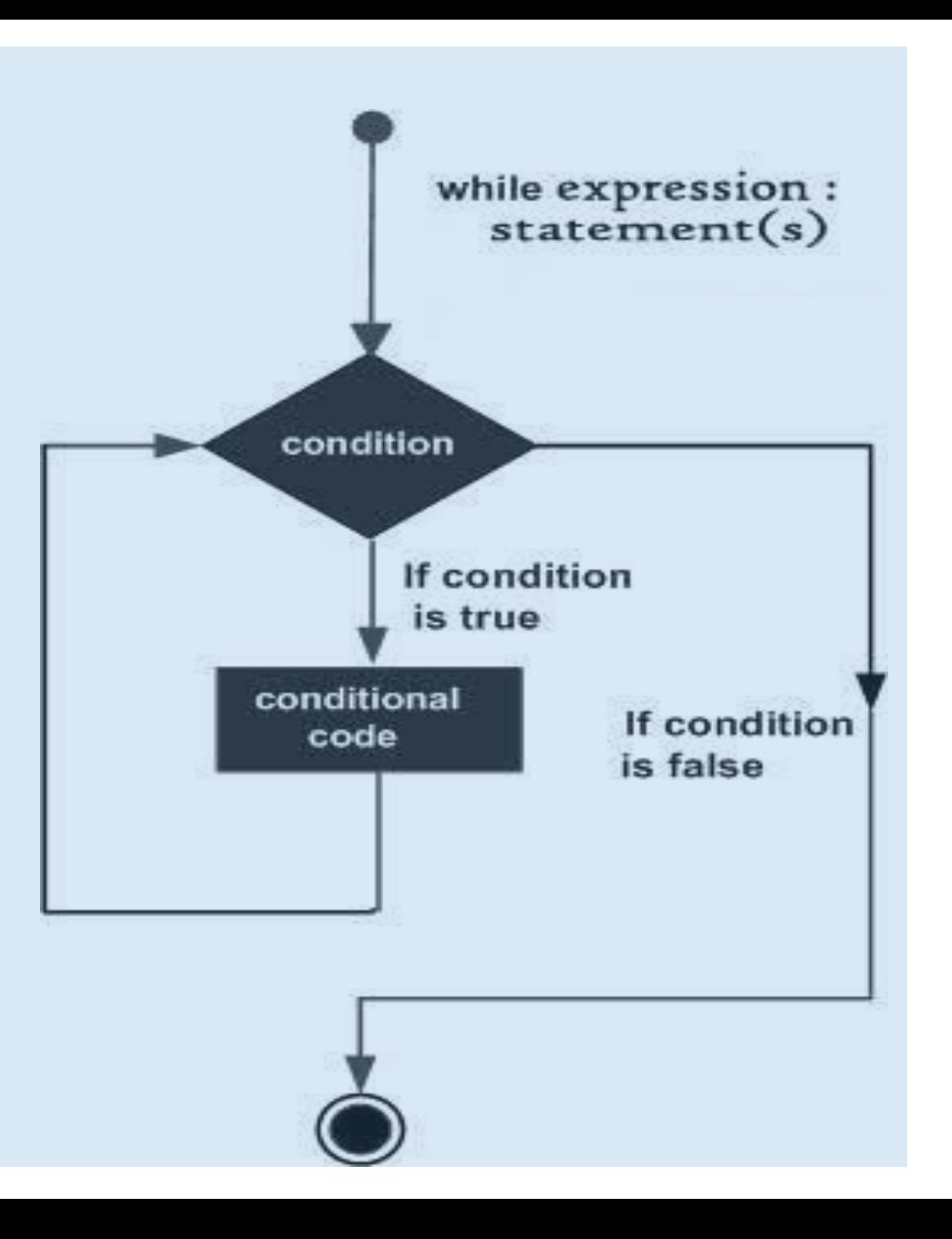

 $a = 1$ 

while  $a < 6$ :

 $a == 1$  # Same as  $a = a + 1$ 

print (a)

The output will be

```
count = 0while (count < 9):
   print 'The count is:', count 
   count = count + 1print "Good bye!"
The output is:
 The count is: 0
 The count is: 1
 The count is: 2
 The count is: 3
 The count is: 4
 The count is: 5
 The count is: 6
 The count is: 7
 The count is: 8
 Good bye!
```
*Now* that we have while loops, it is possible to have programs that run forever. An easy way to do this is to write a program like this:

Example:

….

….

while  $1 == 1$ :

```
print ("Help, I'm stuck in a loop.")
```
The output here is:

Help, I'm stuck in a loop Help, I'm stuck in a loop …

The way to stop it is to hit the Control (or Ctrl) button and `c' (the letter) at the same time. That will kill the program

# *Conditional Expressions in Python*

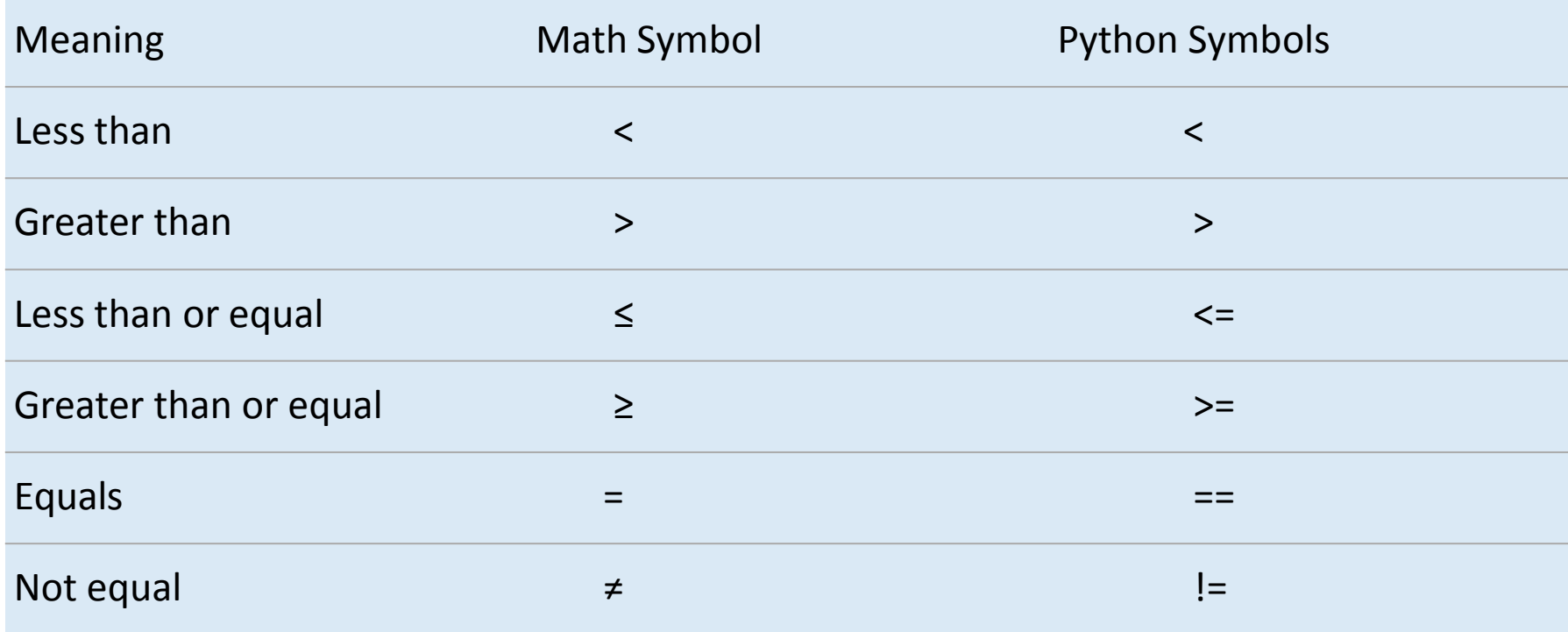

#### *Note*:

- There should not be space between the two-symbol.
- Single equal sign is not used for check of equality because single equality is already used for assignments in Python.

### • Using *else* statements with *while*:

When we use the *else* statement with a *while* loop, the *else* statement is executed when the condition becomes False.

The following example illustrates the combination of an else statement with a while statement that prints a number as long as it is less than 6, otherwise else statement gets executed.

Example:

```
count = 0while count \leq 6:
  print count, " is less than 6" 
 count = count + 1else:
```
print count, " is not less than 6"

- 1 is less than 6 2 is less than 6
- 3 is less than 6
- 4 is less than 6
- 5 is less than 6
- 6 is less than 6
- 7 is not less than 6

# *for* loops in Python

A for loop is used to repeat a piece of code n number of times. The for loop is usually used with a list of things. The basic syntax for the for loop looks like this

*for item in list:*

## *print item*

Example

#Creating a list  $x = [2, 8, 512]$ 

#Here, i is the variable used to refer to individual items in the list for i in x: print i

- Every *for* loop must reference a list or a range.
- Every *for* loop must close with a colon.
- Code to be executed as part of the for loop *must* be indented by four spaces (or one press ofthe Tab key).
- To use individual items in the list or range, we have to create a variable (item in syntax above or iterating var in the syntax below). There's no need to declare this variable before creating the *for* loop. You can also reuse the same variable for other *for* loops.

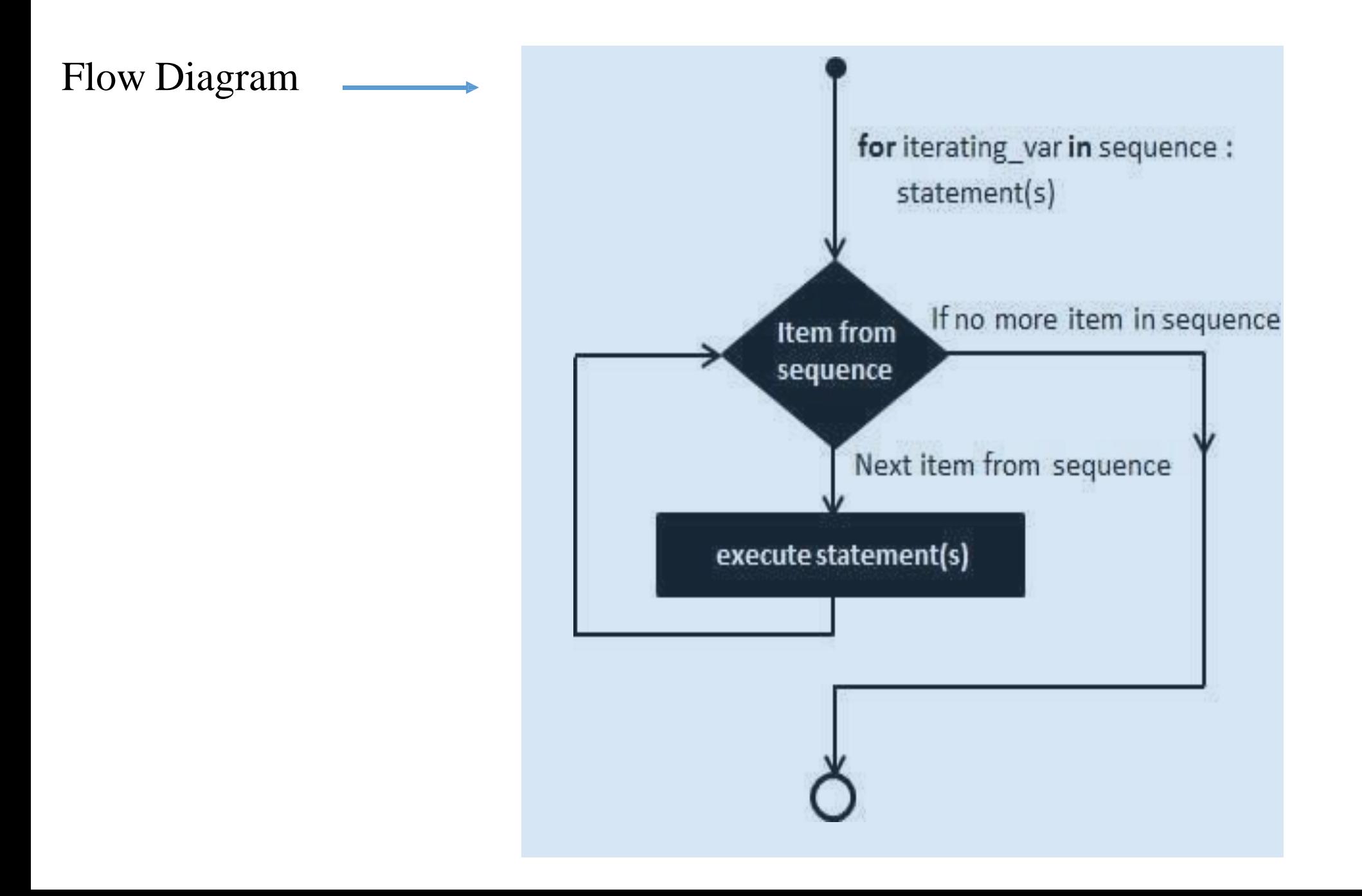

• *for* loop in Python:

Executes a sequence of statements multiple times and abbreviates the code that manages the loop variable. *It has the ability to iterate over the items of any sequence, such as a list or a string*

## *Syntax*

for iterating\_var in sequence:

statements(s)

Here, each item in the list is assigned to *iterating var*, and the statement(s) block is executed until the entire sequence is exhausted.

## *Example*

for letter in 'Python':

print 'Current Letter :', letter

Current Letter : P Current Letter : y Current Letter : t Current Letter : h Current Letter : o Current Letter : n

f = ['banana' , 'apple' , 'mango'] for fruit in f: print 'Current fruit :', fruit

print "Good bye!"

Current fruit : banana Current fruit : apple Current fruit : mango Good bye!

Example string = "HelloWorld" for x in string:

print x

 $c =$  ['hey', 5, 'd']

for x in c:

print x

### *Using else Statement with Loops*

When we use the *else* statement with a *for* loop, the *else* statement is executed when the loop has exhausted iterating the list

Example

```
for x in xrange(5):
```
print x

else:

```
print 'Final x = 0, x
0
1
2
3
4
Final x = 4
```
# *Python nested loop*

Python programming language allows to use one loop inside another loop. In Python, these are heavily used whenever someone has a list of lists - an iterable object within an iterable object.

## *Syntax*

```
for iterating_var in sequence:
```

```
for iterating_var in sequence:
```

```
statements(s)
```

```
statements(s)
```
# # Python nested for loop

The syntax for a *nested while loop* statement in Python programming language is asfollows

while expression:

while expression:

statement(s)

# Python nested while loop

statement(s)

*Note*: you can put any type of loop inside of any other type of loop. For example a for loop can be inside a while loop or vice versa.

#### *Python loop control statements*

Loop control statements change execution from its normal sequence. When execution leaves a scope, all automatic objects that were created in that scope are destroyed.

#### • *break statement*

The *break* statement in Python terminates the current loop and resumes execution at the next statement. In other words, the break statement is used to exit a *for* or a *while* loop. The purpose of this statement is to end the execution of the loop (for or while) immediately and the program control goes to the statement after the last statement of the loop.

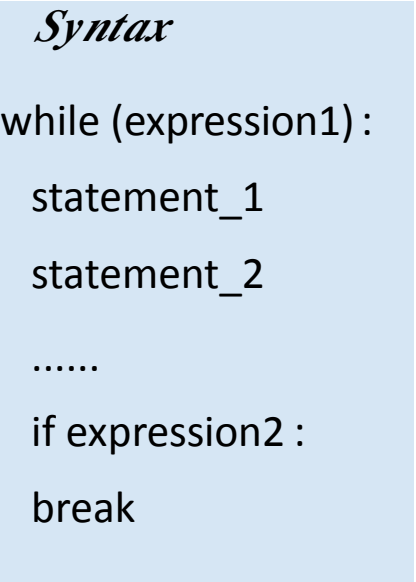

for iterating\_variable sequence : statement\_1 statement\_2

…………. if expression3 : break

#### *Example*

for letter in 'Python': if letter  $==$  'h': break print 'Current Letter :', letter

The output will be:

Current Letter : P Current Letter : y Current Letter : t

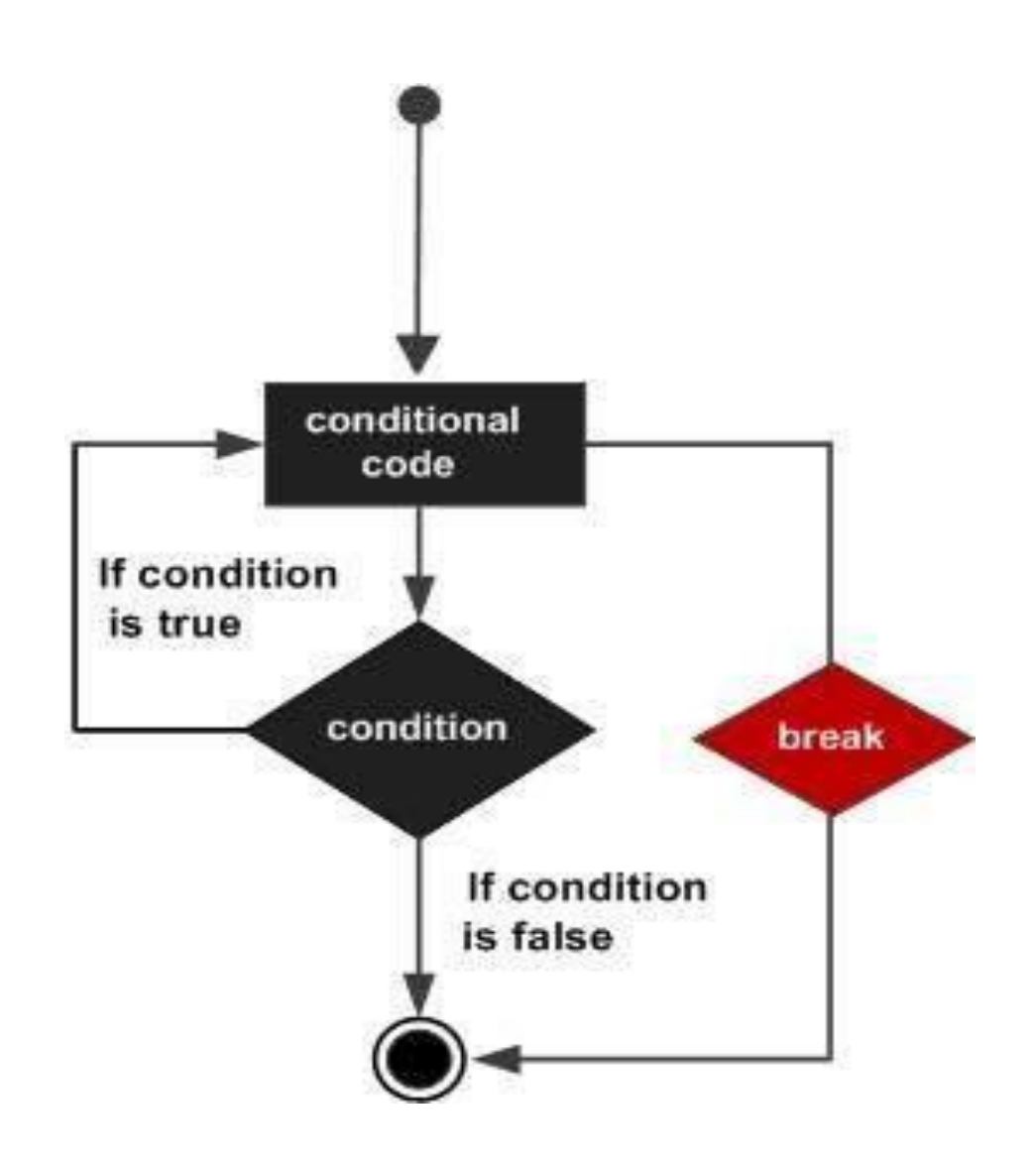

numbers =  $[1, 2, 3, 4, 5, 6, 7, 8, 9]$  $sum = 0$  $count = 0$ for x in numbers:  $sum = sum + x$  $count = count + 1$ if count  $== 5$ : break Print "Sum of first ", count, "integers is : ", sum

Here the print statement display the sum of first five elements.

Sum of first 5 integers is : 15

 $sum = 0$ 

 $count = 0$ 

while(count<10):

 $sum = sum + count$ 

 $count = count + 1$ 

if count= $= 5$ :

break

print "Sum of first ", count, "integers is : ", sum

The output is: Sum of first 5 integers is : 10

 $num = 10$ 

while num  $> 0$ :

print 'Current number value :', num

 $num = num - 1$ 

if num  $== 5$ :

break

print "Good bye!"

The output is:

- Current number value : 10
- Current number value : 9
- Current number value : 8
- Current number value : 7
- Current number value : 6

Good bye!

#### • *continue statement*

The continue statement is used in a while or for loop to take the control to the top of the loop without executing the rest statements inside the loop. In the other wards, causes the loop to skip the remainder of its body and immediately retest its condition prior to reiterating.

#### *Example*

for letter in 'Python':

if letter  $==$  'h':

continue

print 'Current Letter :', letter

The output here is:

Current Letter : P

Current Letter : y

Current Letter : t

Current Letter : o

Current Letter : n

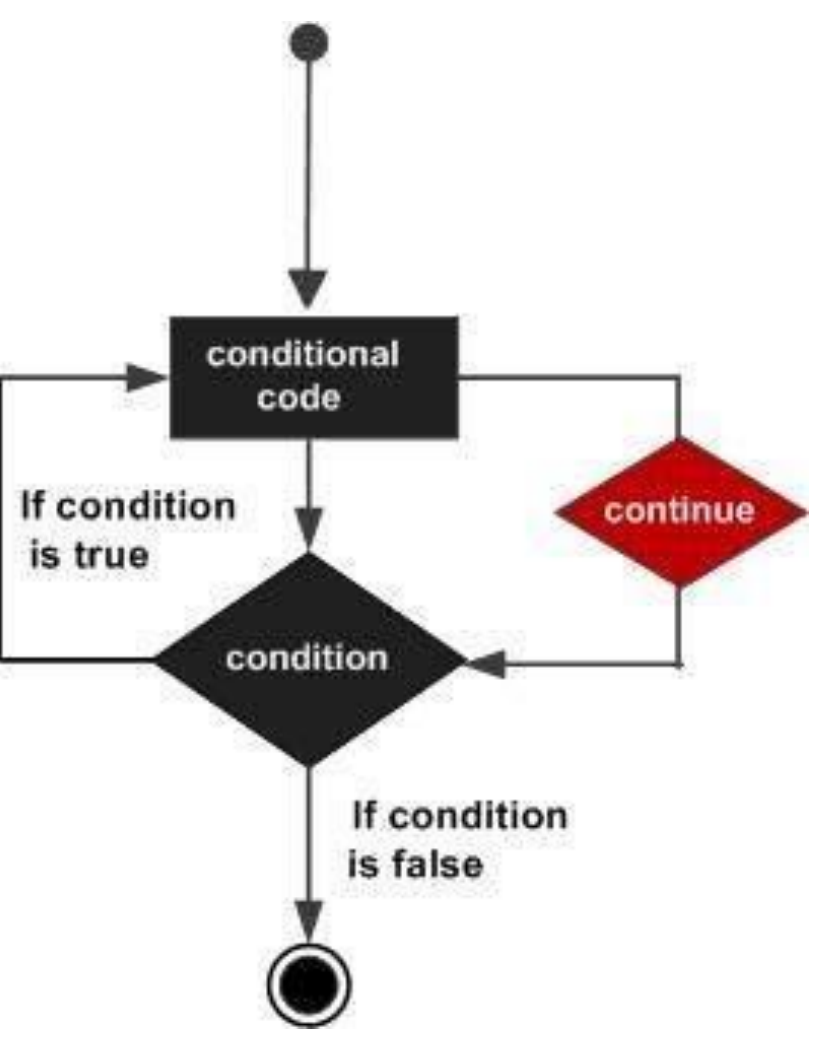

 $num = 10$ 

while num  $> 0$ :

 $num = num -1$ 

if num  $== 5$ :

continue

print 'Current number value :', num

print "Good bye!"

The computer display this output:

- Current number value : 9
- Current number value : 8
- Current number value : 7
- Current number value : 6
- Current number value : 4
- Current number value : 3
- Current number value : 2
- Current number value : 1

Current number value : 0

Good bye!

for letter in 'geeksforgeeks': if letter  $== 'e'$  or letter  $== 's':$ continue

print 'Current Letter :', letter # prints all letters except 'e ' and 's'

Current Letter : g

Current Letter : k

Current Letter : f

Current Letter : o

Current Letter : r

Current Letter : g

Current Letter : k

for letter in 'geeks for geeks': if letter  $== 'e'$  or letter  $== 's':$ continue print 'Current Letter :', letter

Look the change in output

Current Letter : g

Current Letter : k

Current Letter :

Current Letter : f

Current Letter : o

Current Letter : r

Current Letter :

Current Letter : g

Current Letter : k

• *pass* statement

Pass is a null statement. The difference between a comment and pass statement is that, while the interpreter ignores a comment entirely, pass is not ignored. That means nothing happens when it executes.

#### *Example*

```
for letter in 'Python':
  if letter == 'h':
    pass
    print 'This is pass block' 
  print 'Current Letter :', letter
print "Good bye!"
```
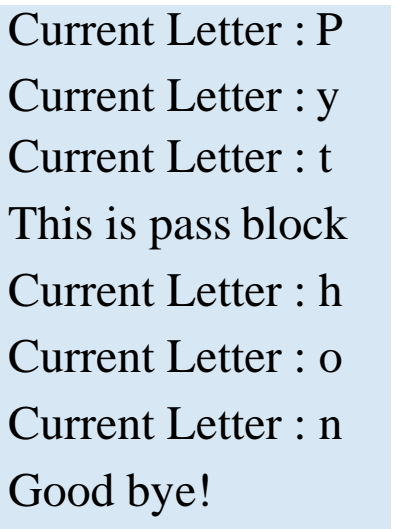

```
number = 0for number in range(10): 
 number = number + 1if number == 5:
   pass # pass here 
 print('Number is ' + str(number))
print('Out of loop')
```
Number is 1

Number is 2

Number is 3

Number is 4

Number is 5

Number is 6

Number is 7

Number is 8

Number is 9

Number is 10

Out of loop

```
count = 0while (count < 9):
  print 'The count is:', count 
  count = count + 1print "Good bye!"
```
#### The output is:

The count is: 0 The count is: 1 The count is: 2 The count is: 3 The count is: 4 The count is: 5 The count is: 6 The count is: 7 The count is: 8 Good bye!

# *Questions in python loop:*

1- Change the following **Python code** from using a **while loop** to **for loop**:

*x=1 while x<10: print x, x+=1*

*2- x=10 while x>5:*

*print x x-=1*

- 3 Change the following Python code from a **for loop** to a **while loop**: **for i in range(1,50): print i,**
- 4 What would be printed from the following Python code segment? **for i in range(20,0,-2): print I**

What would be printed from the following Python code segment? **for x in range(1,6): for y in range(1,x+1): print x,' ',y**